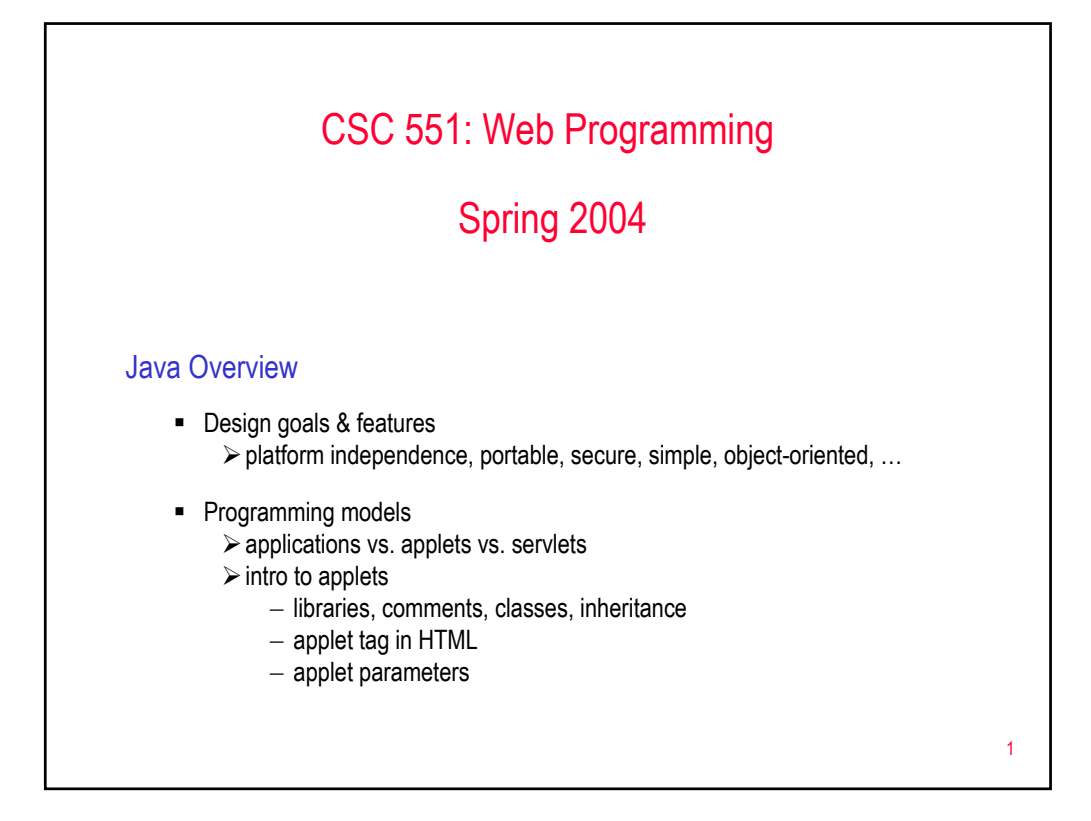

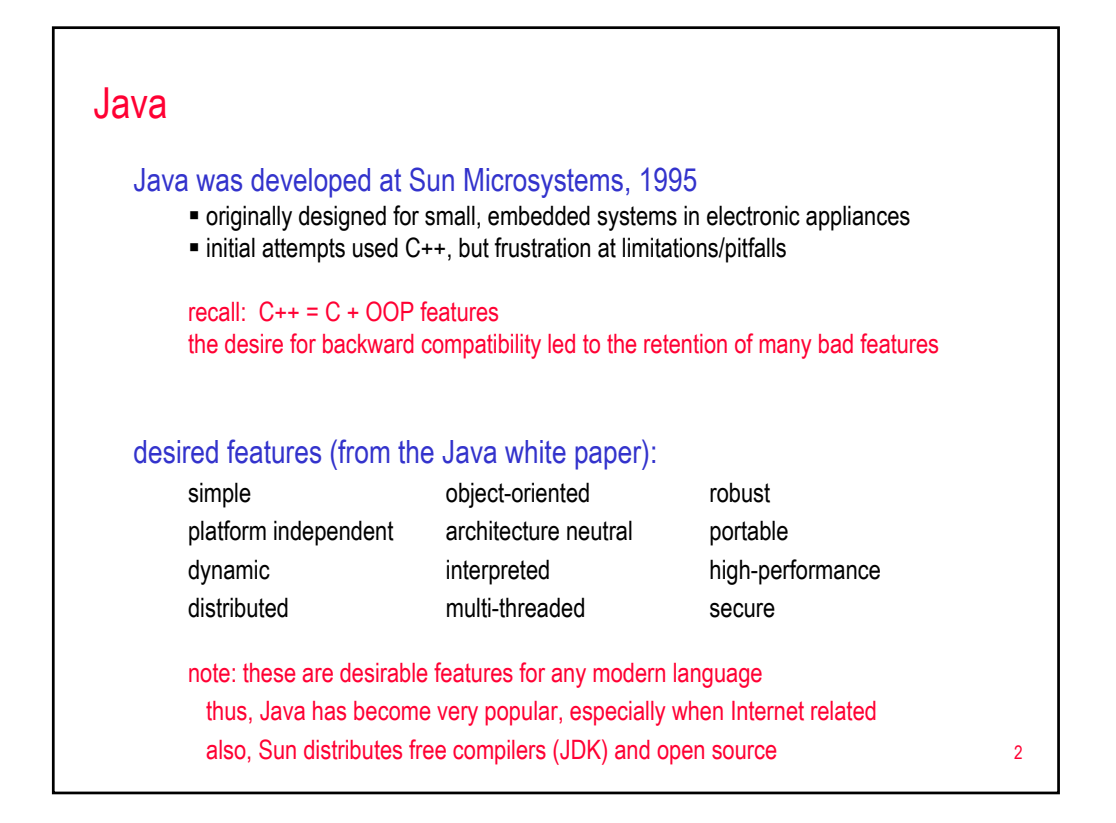

# Language features simple syntax is based on C++ (familiarity  $\rightarrow$  easier transition for programmers) **F** removed many confusing and/or rarely-used features e.g., explicit pointers, operator overloading, automatic coercions **a** added memory management (reference count/garbage collection hybrid) object-oriented OOP facilities similar C++, all methods are dynamically bound pure OOP – everything is a class, no independent functions\* robust **EXECT** lack of pointers and memory management avoids many headaches/errors **EXEDENT** libraries of useful, tested classes increases level of abstraction  $\triangleright$  arrays & strings are ADTs, well-defined interfaces

3

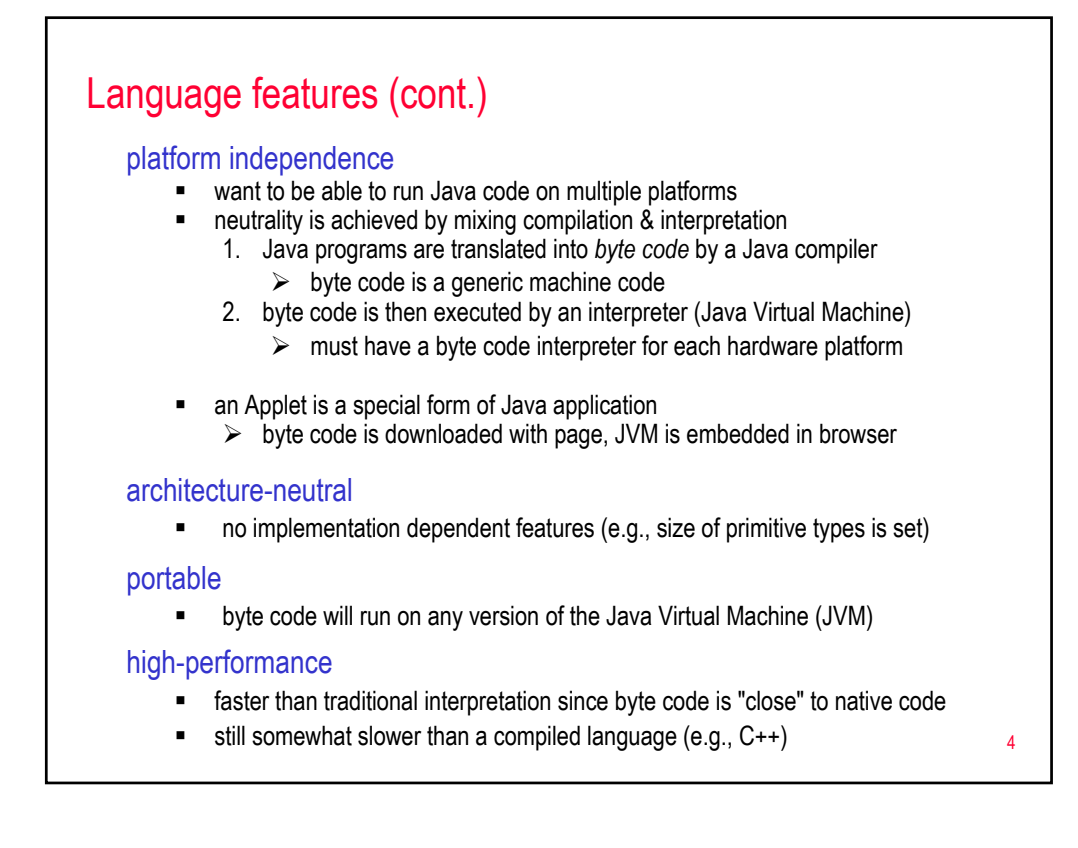

## Language features (cont.)

### distributed

- extensive libraries for coping with TCP/IP protocols like HTTP & FTP
- Java applications can access remote URL's the same as local files

### multi-threaded

- a *thread* is like a separate program, executing concurrently
- can write Java programs that deal with many tasks at once by defining multiple threads (same shared memory, but semi-independent execution)
- threads are important for multi-media, Web applications

#### secure

- Java applications do not have direct access to memory locations
	- memory accesses are virtual, mapped by JVM to physical locations
	- $\triangleright$  downloaded applets cannot open, read, or write local files
- JVM also verifies authenticity of classes as they are loaded
- *Sun claim: execution model enables virus-free\*, tamper-free\* systems*

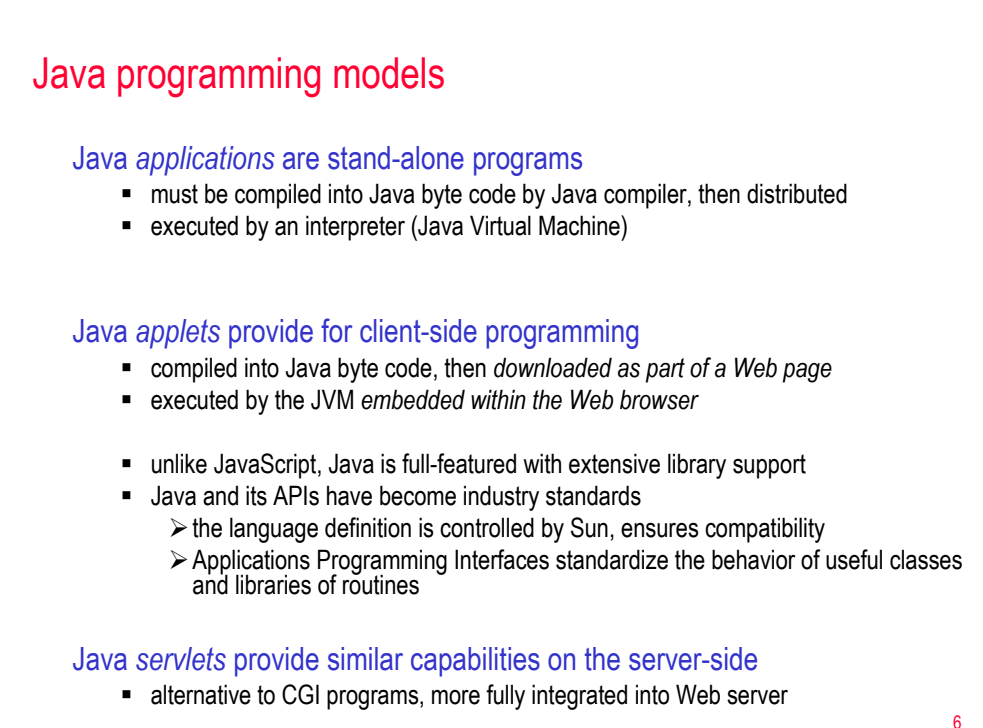

5

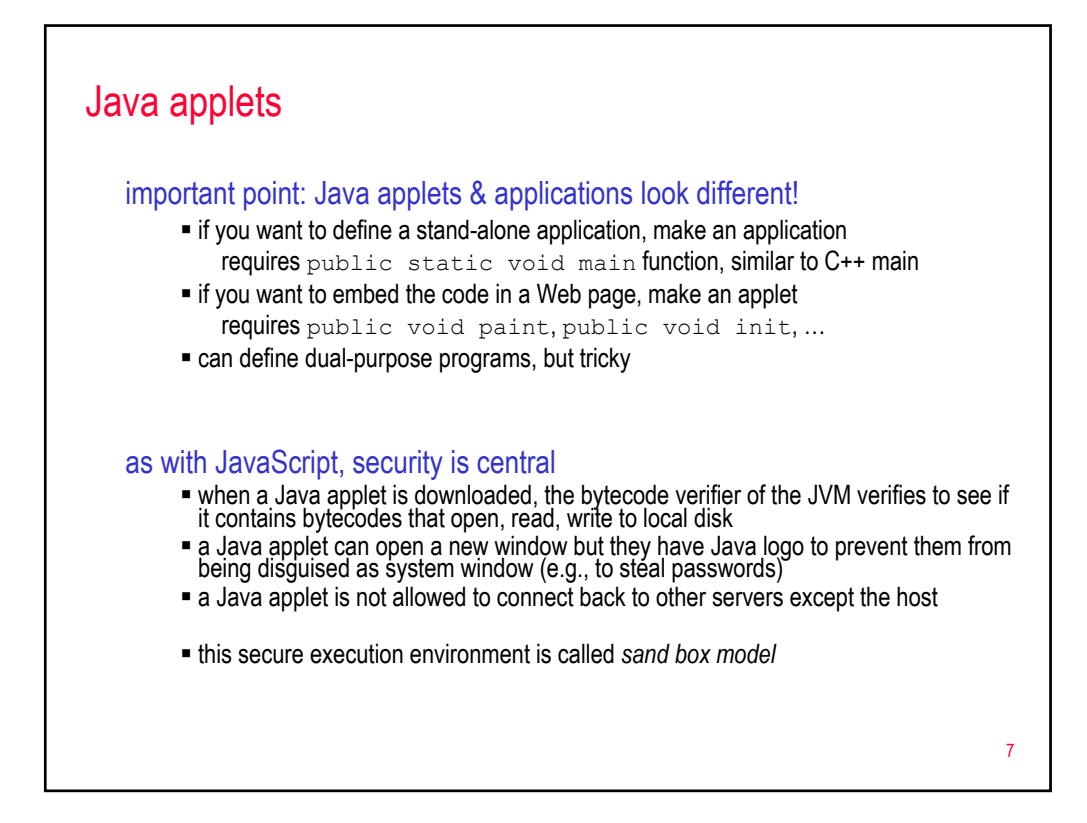

### First Java applet import java.awt.\*; import java.applet.\*; /\*\* \* This class displays "Hello world!" on the applet window. \*/ public class HelloWorld extends Applet { public void paint(Graphics g) { g.drawString("Hello world!", 10, 10); // writes starting 10 pixels over & down } }

libraries: Java provides extensive library support in the form of classes

■ libraries are loaded using import (similar to  $\#$ include in  $C$ ++)

java.awt: contains Abstract Window Toolkit (for GUI classes & routines)

java.applet: contains the applet class definition

comments:  $\frac{1}{4}$  and  $\frac{1}{4}$   $\frac{1}{4}$  work the same as in C++

**a** also have /\*\*  $\rightarrow$  / which denote documentation comments (can be used to generate docs)  $\frac{8}{8}$ 

## First Java applet

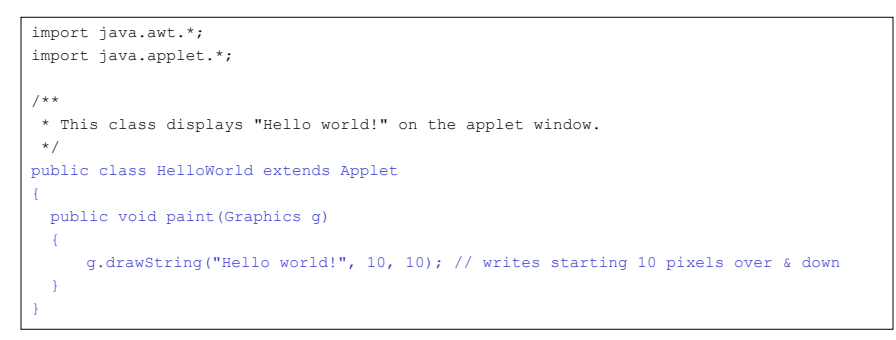

## class definitions in Java

- $\blacksquare$  similar to C++ (but no semi-colon at end) can contain instance variables (data fields) & methods(member functions) precede class & method definitions with *public* to make available to all programs
- there are no stand-alone functions in Java\*
- **EXECT** must be stored in a file of same name with .java extension e.g., HelloWorld.java

## First Java applet

```
import java.awt.*;
import java.applet.*;
/**
* This class displays "Hello world!" on the applet window.
*/
public class HelloWorld extends Applet
{
 public void paint(Graphics g)
  {
     g.drawString("Hello world!", 10, 10); // writes starting 10 pixels over & down
  }
}
```
## all applets inherit from the Applet class (in java.applet)

#### default methods include:

- $\blacksquare$  init(): called when page is loaded to create/initialize variables *by default, does nothing*
- paint (Graphics g): called to draw (after init) or redraw (after being obscured) *here, the paint method is overridden to display text on the applet window*

9

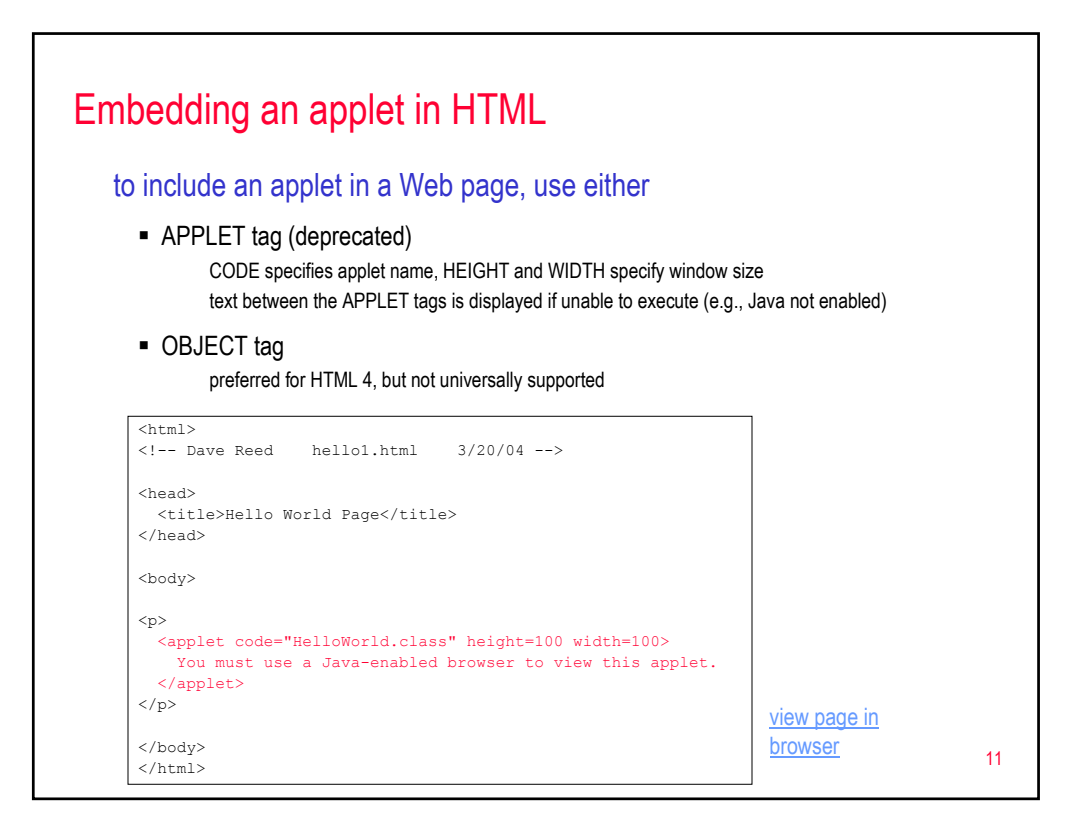

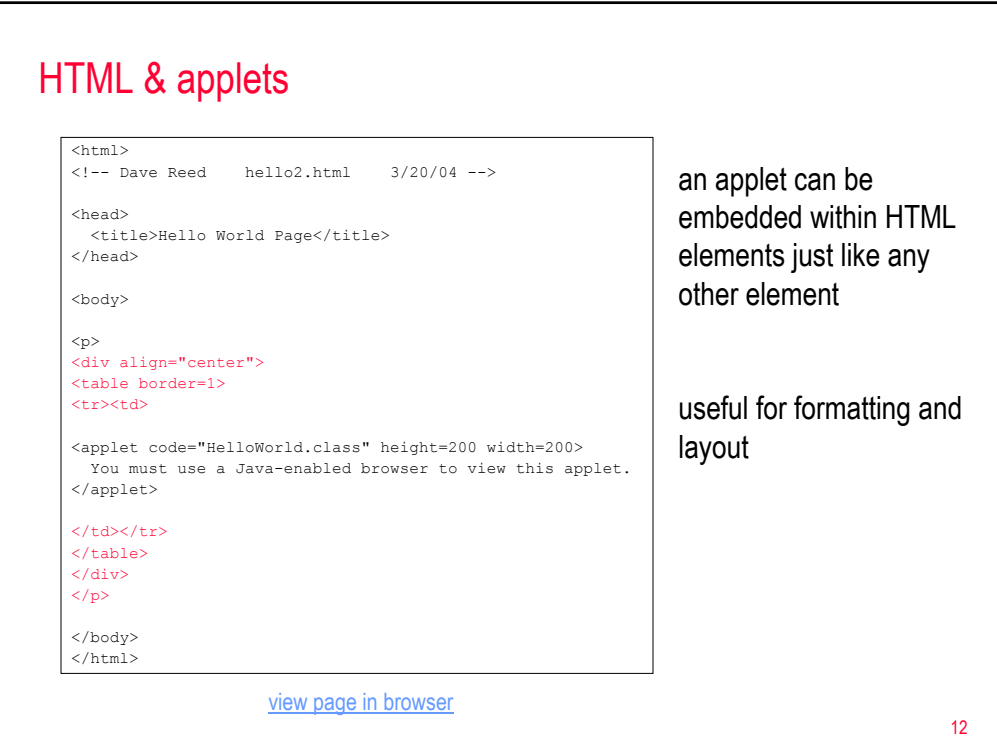

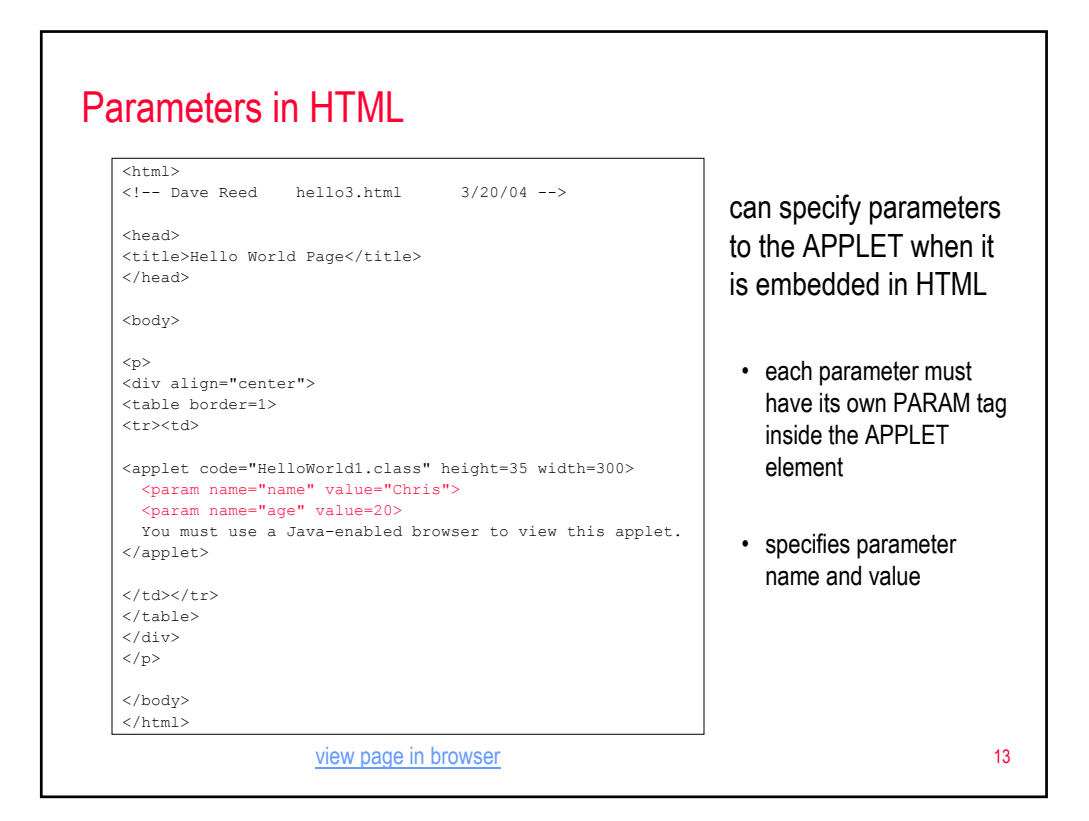

### Applet parameters import java.awt.\*; import java.applet.\*; /\*\* \* This class displays a message based on parameters. \*/ public class HelloWorld1 extends Applet { public void paint(Graphics g) { String userName = getParameter("name"); int userAge = Integer.parseInt(getParameter("age")); String message1 = "Hello " + userName + "."; String message2 = "On your next birthday, you will be " + (userAge+1) + " years old."; g.drawString(message1, 10, 10); g.drawString(message2, 10, 30); } } can access parameters passed in from the HTML document

getParameter accesses the value of the parameter (must know its name)

**f** if the parameter represents a number, must parseInt or parseFloat